## 计算概论A—实验班 函数式程序设计 Functional Programming

胡振江,张伟

北京大学 计算机学院 2022年09~12月

### 第14章: Foldables and Friends

### 主要知识点: Monoid, Foldable, Traversal

Adapted from Graham's Lecture slides

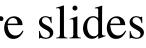

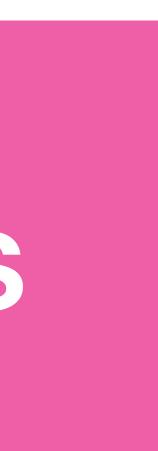

与GHC的实现并不完全一致 米 我们按照GHC的实现进行讲解

## 米教材《Programming in Haskell》中关于Monoid的内容

### Semigroup (半群)

Defined in Data.Semigroup

class Semigroup a where

The class of semigroups (types with an associative binary operation).

Instances should satisfy the following:

Associativity

*Since: base-4.9.0.0* 

Minimal complete definition

(<>)

Methods

 $x \iff (y \iff z) = (x \iff y) \iff z$ 

(<>) :: a -> a -> a infixr 6

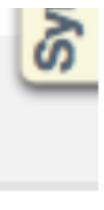

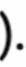

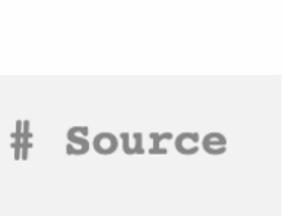

#### Monoid(幺半群) --Defined in Data.Monoid

**#** Source

class Semigroup a => Monoid a where

The class of monoids (types with an associative binary operation that has an identity). Instances should satisfy the following:

#### **Right identity**

```
x <> mempty = x
```

Left identity

mempty <> x = x

#### Associativity

```
x \iff (y \iff z) = (x \iff y) \iff z (Semigroup law)
```

#### Concatenation

mconcat = foldr (<>) mempty

The method names refer to the monoid of lists under concatenation, but there are many other instances.

Some types can be viewed as a monoid in more than one way, e.g. both addition and multiplication on numbers. In such cases we often define newtypes and make those instances of Monoid, e.g. Sum and Product

**NOTE**: Semigroup is a superclass of Monoid since base-4.11.0.0.

Minimal complete definition

mempty

| S   | Methods                                                                                                    |        |  |  |  |  |  |
|-----|----------------------------------------------------------------------------------------------------|--------|--|--|--|--|--|
| nas | <b>mempty ::</b> a                                                                                                    | # Sour |  |  |  |  |  |
|     | Identity of mappend                                                                                                    |        |  |  |  |  |  |
|     | <b>mappend ::</b> a -> a -> a                                                                                                    | # Sou  |  |  |  |  |  |
| ut  | An associative operation<br><b>NOTE</b> : This method is redundant and has the default implementation<br><b>mappend</b> = (<>) since <i>base-4.11.0.0</i> . Should it be implemented<br>manually, since <b>mappend</b> is a synonym for (<>), it is expected that<br>two functions are defined the same way. In a future GHC release<br><b>mappend</b> will be removed from Monoid. |        |  |  |  |  |  |
| ct. | <b>mconcat ::</b> [a] -> a                                                                                                    | # Sou: |  |  |  |  |  |
|     | Fold a list using the monoid.<br>For most types, the default definition for mconcat will<br>the function is included in the class definition so that an                                                                                                    | -      |  |  |  |  |  |

version can be provided for specific types.

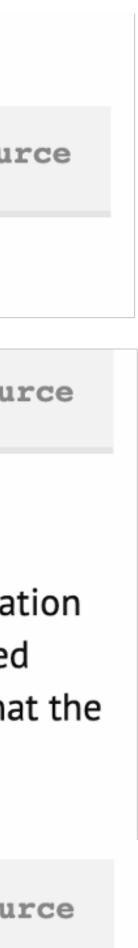

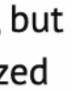

#### instance Semigroup [a] where -- (<>) :: [a] -> [a] -> [a] (<>) = (++)

#### instance Monoid [a] where -- mempty :: [a] mempty = []

ghci> [1,2,3] <> [4,5,6] [1, 2, 3, 4, 5, 6]ghci> [1,2,3] <> mempty [1, 2, 3]

### List Vonoic

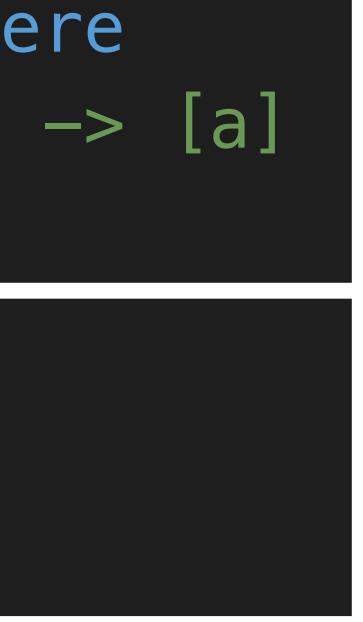

#### Defined in Data.Semigroup

#### Defined in Data.Monoid

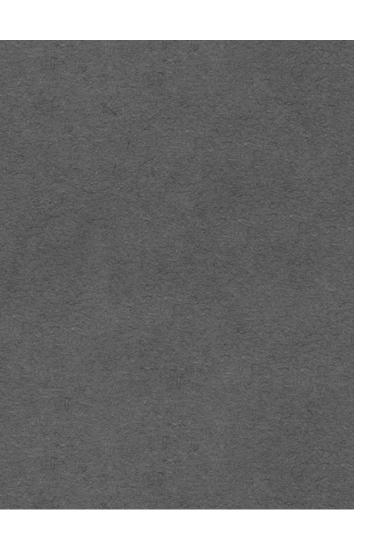

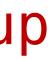

### Naybe Monoid

instance Semigroup a => Semigroup (Maybe a) where --(<>) :: Maybe a -> Maybe a -> Maybe a Nothing <> b = ba <> Nothing = a Just a <> Just b = Just (a <> b)

instance Semigroup a => Monoid (Maybe a) where -- mempty :: Maybe a mempty = Nothing

#### Defined in Data.Semigroup

#### Defined in Data.Monoid

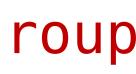

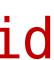

### Int Monoid

#### A particular type may give rise to a monoid in a number of different ways.

instance Semigroup Int where -- (<>) :: Int -> Int -> Int (<>) = (+)

instance Monoid Int where -- mempty :: Int mempty = 0

\* But, multiple instance declarations of the same type for the same class are not permitted in Haskell!

instance Semigroup Int where -- (<>) :: Int -> Int -> Int (<>) = (\*)

instance Monoid Int where -- mempty :: Int mempty = 1

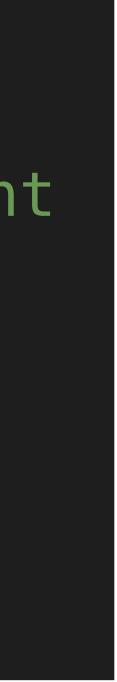

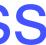

#### Sum Monoid -- Defined in Data.Semigroup Data.Monoid

newtype Sum a = Sum aderiving (Eq, Ord, Show, Read)

getSum :: Sum a -> a getSum (Sum x) = x

instance Num a => Semigroup (Sum a) where -- (<>) :: Sum a -> Sum a -> Sum a -> Sum a Sum  $x \ll Sum y = Sum (x + y)$ 

instance Num a => Monoid (Sum a) where -- mempty :: Sum a mempty = Sum 0

ghci> import Data.Monoid ghci> mconcat [Sum 2, Sum 3, Sum 4] Sum 9

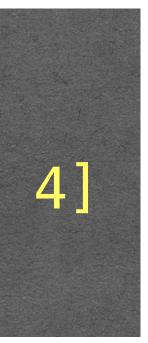

#### **Product Monoid --** Defined in Data.Semigroup Data.Monoid

newtype Product a = Product a deriving (Eq, Ord, Show, Read)

getProduct :: Product a -> a getProduct (Product x) = x

instance Num a => Semigroup (Product a) where -- (<>) :: Product a -> Product a -> Product a Product  $x \ll Product y = Product (x * y)$ 

instance Num a => Monoid (Product a) where -- mempty :: Product a mempty = Product 1

Product 24

ghci> import Data.Monoid ghci> mconcat [Product 2, Product 3, Product 4]

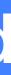

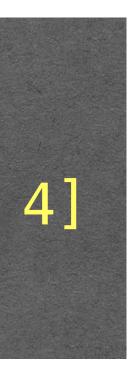

#### **Bool Monoid -- Defined in Data.Semigroup Data.Monoid**

newtype All = All Boolderiving (Eq, Ord, Show, Read)

getAll :: All -> Bool getAll (All x) = x

instance Semigroup All where -- (<>) :: All -> All -> All All  $x \ll All y = All (x \& y)$ 

instance Monoid All where -- mempty :: All mempty = All True

All True All False

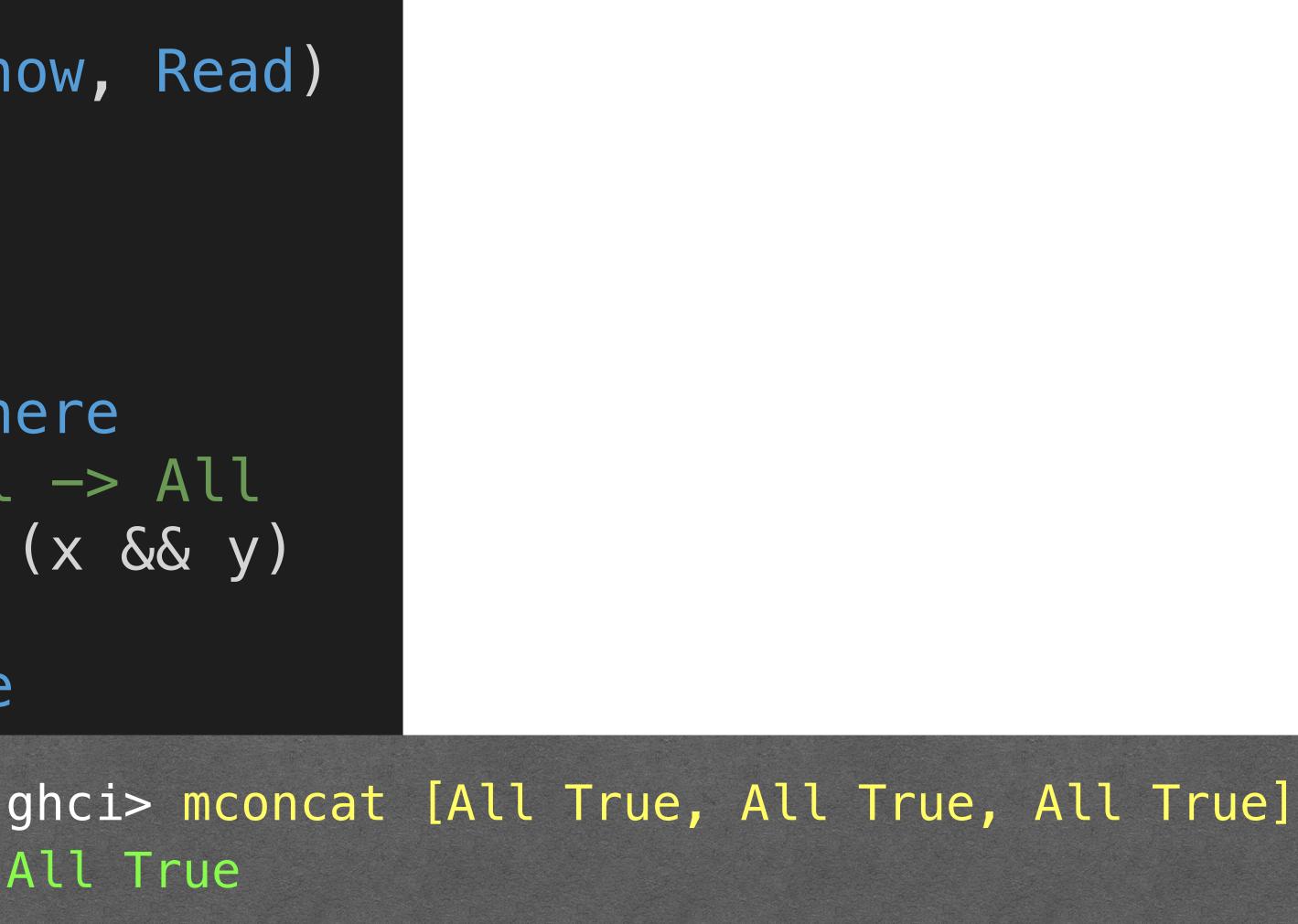

ghci> mconcat [All True, All True, All False]

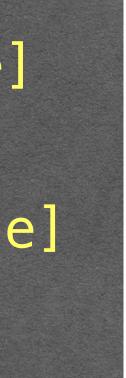

#### **Bool Monoid -- Defined in Data.Semigroup Data.Monoid**

newtype Any = Any Boolderiving (Eq, Ord, Show, Read)

getAny :: Any -> Bool getAny (Any x) = x

instance Semigroup Any where -- (<>) :: Any -> Any -> Any Any  $x \ll Any y = Any (x | | y)$ 

instance Monoid Any where -- mempty :: Any mempty = Any False

ghci> mconcat [Any True, Any True, Any False] Any True ghci> mconcat [Any False, Any False, Any False] Any False

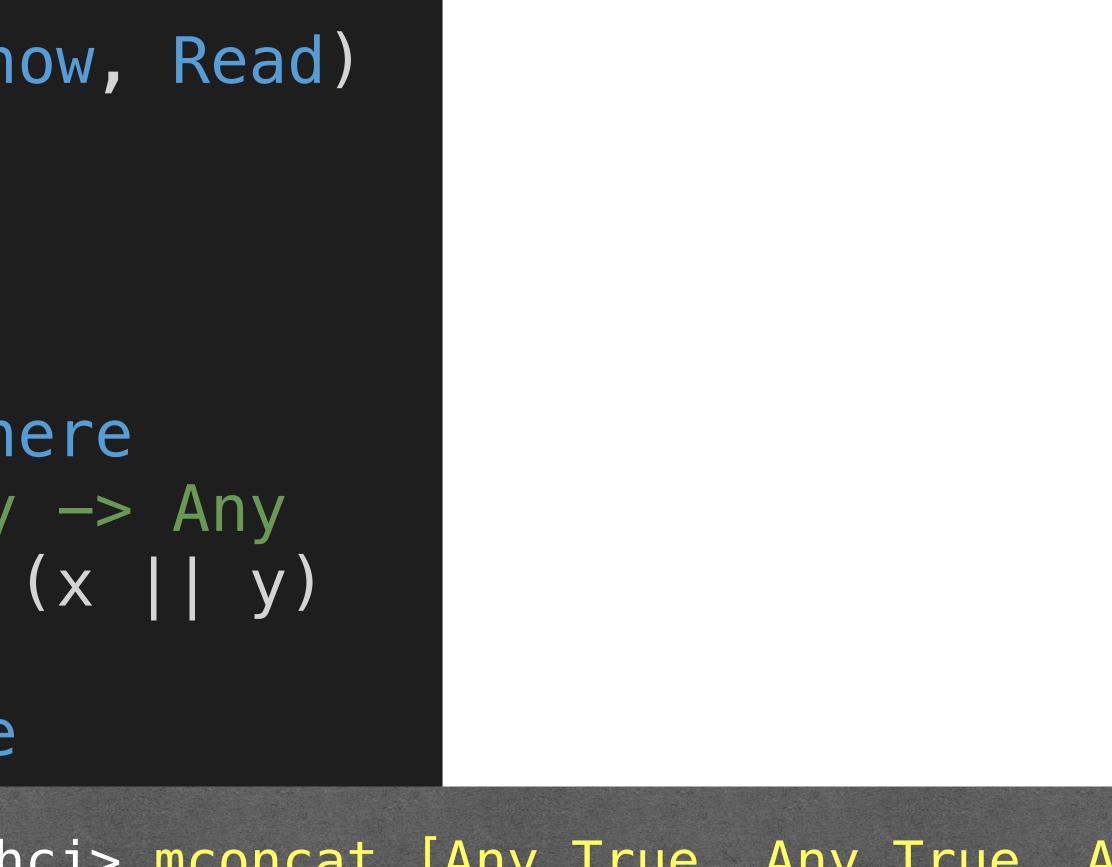

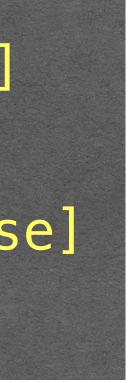

### Foldable

## combine all the values in a list to give a single value.

# fold [] = mempty

Fold provides a simple means of "folding up" a list using a monoid:

fold :: Monoid a => [a] -> a fold (x:xs) = x <> fold xs

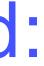

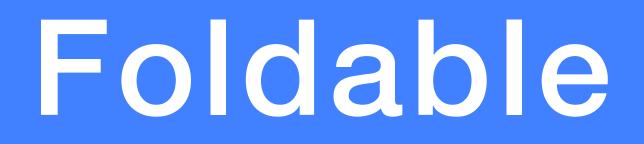

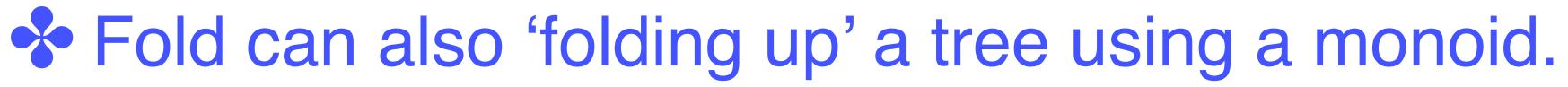

## deriving Show

fold :: Monoid a => Tree a -> a fold (Leaf x) = x fold (Node l r) = fold l <> fold r

#### data Tree a = Leaf a | Node (Tree a) (Tree a)

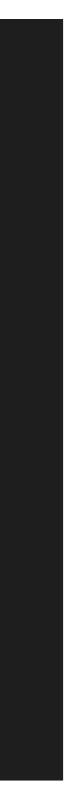

#### Foldable Class -- Defined in Data.Foldable

### class Foldable t where fold :: Monoid a => t a -> a foldMap :: Monoid b => (a -> b) -> t a -> b foldr :: (a -> b -> b) -> b -> t a -> b foldl :: (b -> a -> b) -> b -> t a -> b

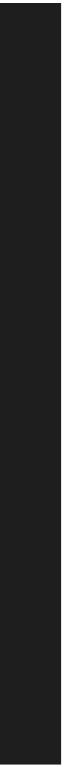

### instance Foldable -- Defined in Data.Foldable

instance Foldable [] where -- fold :: Monoid a => [a] -> afold [] = mempty fold(x:xs) = x <> fold xs

foldMap [] = mempty

foldr v [] = v

foldl v [] = v

- -- foldMap :: Monoid b =>  $(a \rightarrow b) \rightarrow [a] \rightarrow b$ foldMap f (x:xs) = f x <> foldMap f xs
- -- foldr :: (a -> b -> b) -> b -> [a] -> b
- foldr f v (x:xs) = x `f` (foldr f v xs)
- -- foldl :: (b -> a -> b) -> b -> [a] -> b
- foldl f v (x:xs) = foldl f (v `f` x) xs

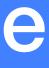

### instance Foldable Tree

data Tree a = Leaf a | Node (Tree a) (Tree a) deriving Show

instance Foldable Tree where -- fold :: Monoid a => Tree a -> a fold (Leaf x) = xfold (Node l r) = fold l <> fold r

> -- foldMap :: Monoid b =>  $(a \rightarrow b) \rightarrow Tree a \rightarrow b$ foldMap f (Leaf x) = f x foldMap f (Node l r) = foldMap f l <> foldMap f r

foldr f v (Leaf x) = x  $\hat{f}$  v foldr f v (Node l r) = foldr f (foldr f v r) l

-- foldl :: (b -> a -> b) -> b -> Tree a -> b foldl f v (Leaf x) = v f x

```
-- foldr :: (a -> b -> b) -> b -> Tree a -> b
```

```
foldl f v (Node l r) = foldl f (foldl f v l) r
```

### **Other Primitives and Defaults in Foldable**

| null     | ::  | t a  | ->   | Bool        | L    |      |
|----------|-----|------|------|-------------|------|------|
| length   | ::  | t a  | ->   | ${\tt Int}$ |      |      |
| elem     | ::  | Eq a | a => | a -         | -> t | a -> |
| maximum  | ::  | Ord  | a =  | > t         | a -> | > a  |
| minimum  | ::  | Ord  | a =  | > t         | a -> | > a  |
| sum      | ::  | Num  | a =  | > t         | a -> | > a  |
| product  | ::  | Num  | a =  | > t         | a -> | > a  |
| foldr1 : | : ( | a -> | a –  | > a)        | ->   | t a  |
| foldl1 : | : ( | a –> | a –  | > a)        | ->   | t a  |
| toList : | : t | a –  | > [a | a]          |      |      |

> Bool

-> a -> a

| > null []<br>True                                    |
|------------------------------------------------------|
| > null (Leaf 1)<br>False                             |
| > length [110]<br>10                                 |
| <pre>&gt; length (Node (Leaf 'a') (Leaf 'b') 2</pre> |
| > foldr1 (+) [110]<br>55                             |
| > foldl1 (+) (Node (Leaf 1) (Leaf 2)<br>3            |

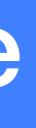

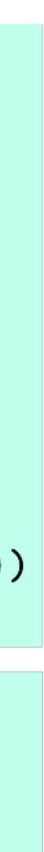

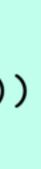

#### Foldable Class -- Defined in Data.Foldable

#### class Foldable t where fold :: Monoid a => t a -> a foldMap :: Monoid b => (a -> b) -> t a -> b foldr :: (a -> b -> b) -> b -> t a -> b foldl :: (b -> a -> b) -> b -> t a -> b

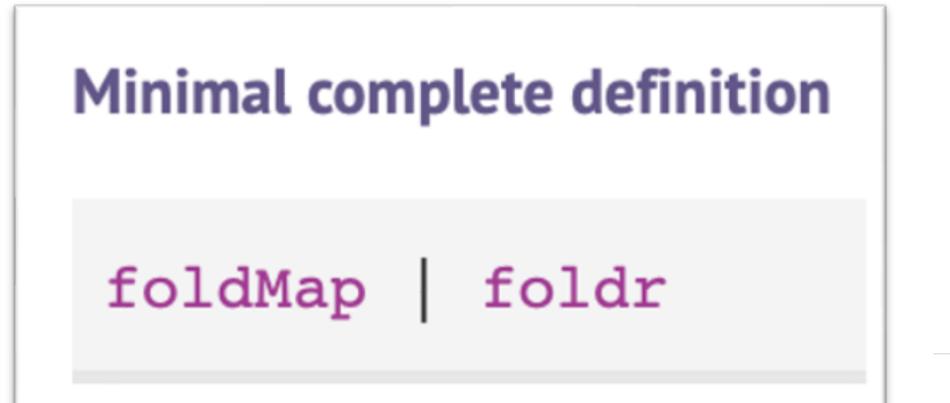

fold fold toL

- fold = foldMap id
- foldMap f = foldr (mappend . f) mempty
- toList = foldMap ( $x \rightarrow [x]$ )

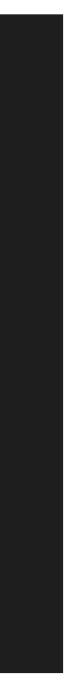

**-**

### **Define Generic Functions using Foldable**

#### average :: Foldable t => t Int -> Int average ns = sum ns `div` length ns

## ghci> average [1..10] 5

ghci> average \$ Node (Leaf 1) (Leaf 3)

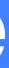

### **Define Generic Functions using Foldable**

#### import Data.Monoid ( Any(Any, getAny), All(All, getAll) )

and :: Foldable t => t Bool -> Bool and = getAll foldMap All

or :: Foldable t => t Bool -> Bool or = getAny . foldMap Any

> ghci> and [True, False, True] False True

#### ghci> or \$ Node (Leaf True) (Leaf False)

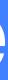

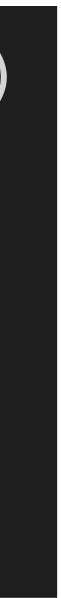

#### Motivation: generalizing map to deal with effects

map g [] = []

traverse :: (a -> Maybe b) -> [a] -> Maybe [b] traverse g [] = pure []

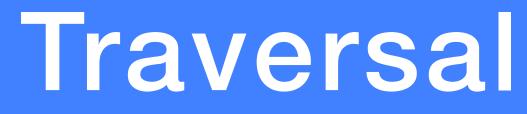

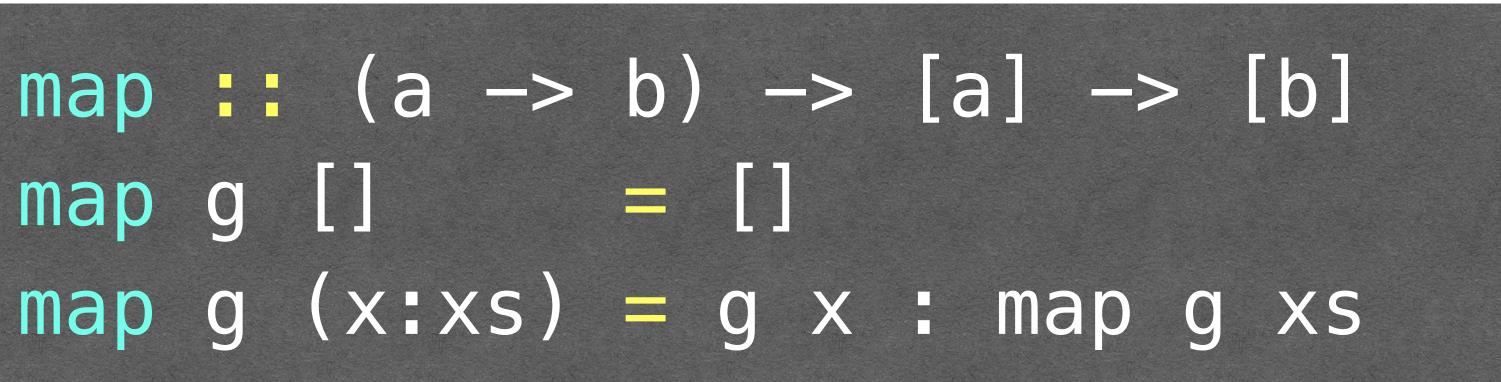

# traverse g (x:xs) = pure (:) <\*> g x <\*> traverse g xs

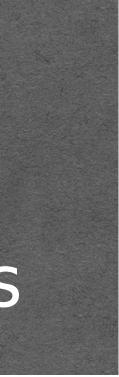

#### traverse :: (a -> Maybe b) -> [a] -> Maybe [b] traverse g [] = pure [] traverse g (x:xs) = pure (:) <\*> g x <\*> traverse g xs

#### dec :: Int -> Maybe Int dec n = if n > 0 then Just (n-1)else Nothing

ghci> traverse dec [1,2,3] Just [0,1,2] ghci> traverse dec [2,3,0] Nothing

#### Traversa

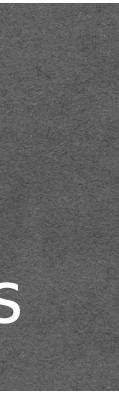

#### **Taversable -- Defined in Data.Traversable**

#### class (Functor t, Foldable t) => Traversable t where traverse :: Applicative f => (a -> f b) -> t a -> f (t b)

instance Traversable [] where traverse g [] = pure []

## -- traverse :: Applicative f => (a -> f b) -> [a] -> f [b]traverse g (x:xs) = pure (:) <\*> g x <\*> traverse g xs

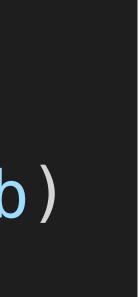

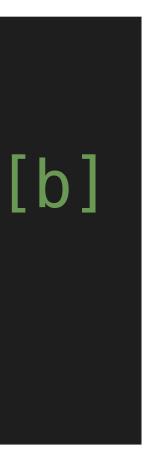

#### Traversable -- Defined in Data.Traversable

#### class (Functor t, Foldable t) => Traversable t where traverse :: Applicative f => (a -> f b) -> t a -> f (t b)

instance Traversable Tree where -- traverse :: Applicative f => (a -> f b) -> Tree a -> f (Tree b) traverse g (Leaf x) = Leaf <\$> g x traverse g (Node l r) = Node <\$> traverse g l <\*> traverse g r

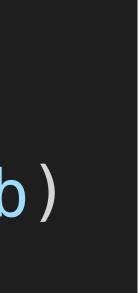

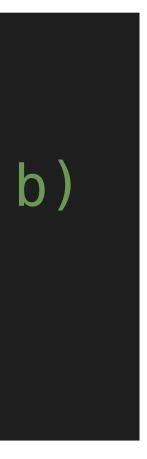

#### Other Primitives and Defaults in Traversable class (Functor t, Foldable t) => Traversable t where

traverse :: Applicative f => (a -> f b) -> t a -> f (t b)

In addition to the traverse primitive, the Traversable class also includes the following extra function and default definition:

sequenceA :: Applicative f => t (f a) -> f (t a) sequenceA =

> sequenceA [Just 1, Just 2, Just 3] Just [1,2,3]

> sequenceA [Just 1, Nothing, Just 3] Nothing

> sequenceA (Node (Leaf (Just 1)) (Leaf (Just 2))) Just (Node (Leaf 1) (Leaf 2))

> sequenceA (Node (Leaf (Just 1)) (Leaf Nothing)) Nothing

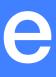

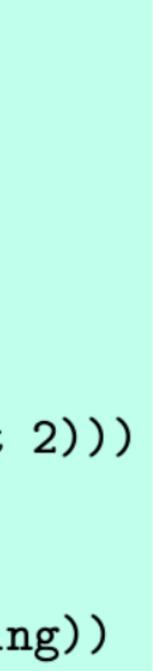

#### Other Primitives and Defaults in Traversable class (Functor t, Foldable t) => Traversable t where traverse :: Applicative f => (a -> f b) -> t a -> f (t b)

In addition to the traverse primitive, the Traversable class also includes the following extra function and default definition:

sequenceA :: Applicative f => t (f a) -> f (t a) sequenceA = traverse id

> sequenceA [Just 1, Just 2, Just 3] Just [1,2,3]

> sequenceA [Just 1, Nothing, Just 3] Nothing

> sequenceA (Node (Leaf (Just 1)) (Leaf (Just 2))) Just (Node (Leaf 1) (Leaf 2))

> sequenceA (Node (Leaf (Just 1)) (Leaf Nothing)) Nothing

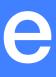

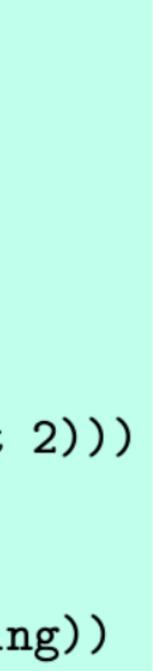

#### Other Primitives and Defaults in Traversable class (Functor t, Foldable t) => Traversable t where traverse :: Applicative $f => (a \rightarrow f b) \rightarrow t a \rightarrow f (t b)$

Conversely, the class declaration also includes a default definition for traverse in terms of sequenceA, which expresses that to traverse a data structure using an effectful function we can first apply the function to each element using fmap, and then combine all the effects using sequenceA:

-- traverse :: Applicative f

traverse g =

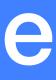

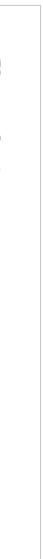

#### Other Primitives and Defaults in Traversable class (Functor t, Foldable t) => Traversable t where traverse :: Applicative $f => (a \rightarrow f b) \rightarrow t a \rightarrow f (t b)$

Conversely, the class declaration also includes a default definition for traverse in terms of sequenceA, which expresses that to traverse a data structure using an effectful function we can first apply the function to each element using fmap, and then combine all the effects using sequenceA:

-- traverse :: Applicative f =>  $(a \rightarrow f b) \rightarrow t a \rightarrow f (t b)$ traverse g = sequenceA . fmap g

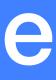

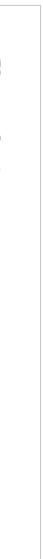

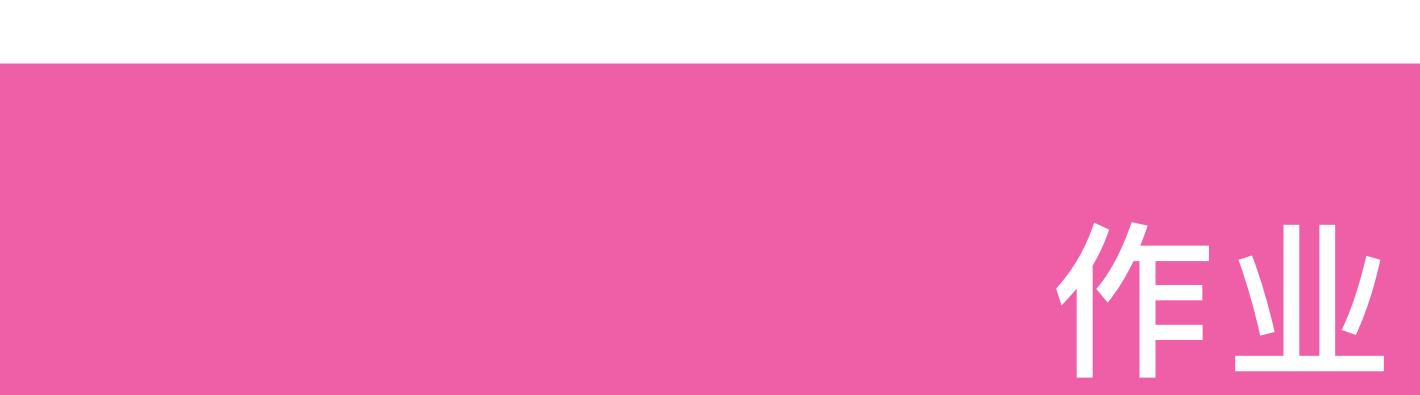

14-1 Show how the Maybe type can be made foldable and traversable, by giving explicit definitions for fold, foldMap, foldr, foldI and traverse.

14-2 In a similar manner, show how the following type of binary trees with data in their nodes can be made into a foldable and traversable type:

## data Tree a = Leaf | Node (Tree a) a (Tree a) deriving Show

### 第14章: Foldables and Friends

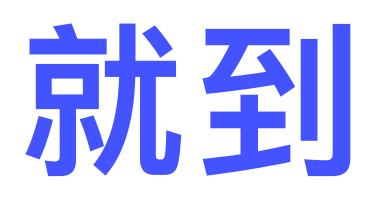

Adapted from Graham's Lecture slides

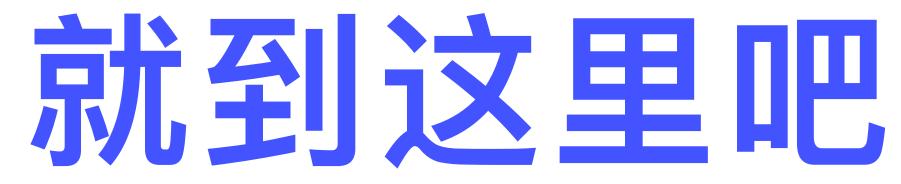

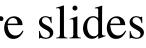

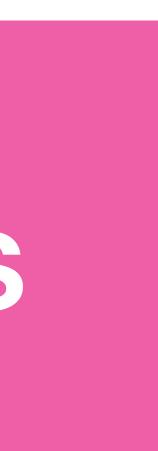